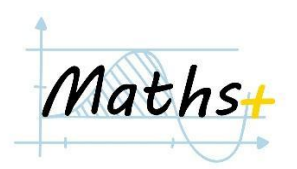

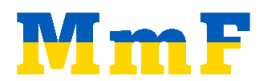

- 1. (*Інформація про рядок*) Створити змінну *s* і записати в неї рядок довжиною більше 6 символів. Вивести на екран наступну інформацію про рядок:
	- a. кількість символів
	- b. початок (перші 3 символи)
	- c. кінець (останні 3 символи).

## *Приклад:*

*s = "Hello world"*

*Вивід:*

*11 "Hel" "rld"*

**Джерело**: Projekt MmF

- 2. (*Е-мейл*) В змінних *name*, *surname* і *year* записані відповідно ім'я, прізвище та рік народження користувача. Написати програму, яка пропонує назву електронної пошти Gmail, створену за принципами, описаними нижче.
	- a. Ім'я, прізвище та рік народження записані разом.

# *Приклад*:

*name = 'Ivan' surname = 'Shpak' year = '1999'*

Вивід:

*IvanShpak1999@gmail.com*

b. Ім'я, прізвище та рік народження записані разом, але розділені нижнім підкресленням ''.

# *Приклад*:

*name = 'Ivan' surname = 'Shpak' year = '1999'*

Вивід:

*Ivan\_Shpak\_1999@gmail.com*

c. Ініціали (перші літери ім'я та прізвища) та рік народження записані через крапку.

### *Приклад*:

*name = 'Ivan' surname = 'Shpak' year = '1999'*

Вивід:

*I.S.1999@gmail.com*

d. Перші дві літери імені, останні дві літери прізвища та останні дві цифри року народження записані разом.

### *Приклад*:

*name = 'Ivan' surname = 'Shpak' year = '1999'*

Вивід:

*Ivak99@gmail.com*

**Джерело**: Projekt MmF

3. (*Додати довжину*) В змінну strng записати рядок. До цього рядка через пробіл дописати кількість символів, яку він містить.

### **Приклад**:

*strng = "Hello" Вивід: "Hello 5"*

**Вказівка**: функція *str()* **Джерело**: *<https://www.codewars.com/kata/559d2284b5bb6799e9000047>*

4. (*Привітання*) Написати програму, яка зчитує з клавіатури ім'я, прізвище та вік людини (за допомогою функції *input()*), записує їх у відповідно змінні *name*, *surname* та *age*, і виводить на екран фразу з привітанням (див. приклади).

### *Приклад*:

*"Enter your name: " Julia "Enter your surname: " White "Enter your age" 20*

*Вивід*: *Hello, Julia White! You are 20 years old.*

### **Джерело**: Projekt MmF

5. (*Рік народження*) Написати програму, яка зчитує з клавіатури рік народження людини (функція *input()*) і виводить на екран її вік.

### **Приклад**

*"Enter the year: " 1995 Вивід: 28*

**Вказівка**: функція *int()* **Джерело**: Projekt MmF

6. (*Дві половини*) Для заданого рядка праву і ліву його половини змінити місцями і вивести на екран.

### *Приклад:*

### *s = "abcdefgh"*

*Output: "efghabcd"*

*Джерело*: Projekt MmF

7. (*Літери на колі*) Літери *a, b, c, d, e, f, g, h* розміщені в даному порядку на колі за годинниковою стрілкою. Ми загадуємо номер літери (від 0 до 7, записано в змінну *start*), з якої починаємо, і загадуємо на скільки кроків ми рухатимемось по колу (за годинниковою стрілкою). Кількість кроків записуємо в змінну *steps*. Вивести на екран літеру, з якої ми почали, і літеру, в яку ми прийдемо.

## *Приклади*

*start = 0 steps = 1 Вивід: "a -> b" start = 2*

*steps = 10*

*Вивід: "c -> e"*

*Вказівка*: створити рядок *letters = "abcdefgh"*

## **Джерело**: Projekt MmF

- 8. (*Завантаження*) Створити змінну percentage і записати в неї натуральне число від 0 до 100, яке вказуватиме поточний стан завантаження файлу. Створити візуалізацію із символів "| # \_", де
	- a. символи | використовуються як рамки
	- b. символи # відповідають частині, яка завантажена
	- c. символи \_ відповідають ще незавантаженій частині

Всього має бути 50 символів # і \_

*Приклад*:

*percentage = 60*

*Вивід:*

*|#############################\_\_\_\_\_\_\_\_\_\_\_\_\_\_\_\_\_\_\_\_|*

*Loading: 60%*

**Вказівка**: множення рядка на число **Джерело**: Projekt MmF

- 9. (*Лайки та дизлайки на YouTube*) Необхідно створити аналог підрахунку відсоткового співвідношення лайків і дизлайків на YouTube та їх візуалізацію.
	- a. Створити змінні *likes* і *dislikes* і записати в них кількість лайків та дизлайків до відео
	- b. Знайти відсоткове співвідношення лайків та дизлайків і вивести їх на екран.

відсоток лайків = 100\*лайки/(лайки + дизлайки)

c. Створити візуалізацію (гістограму): рядок у вигляді "*HHH / HHHHHHHHH*". Максимальна кількість символів: 50. Довжина рядка має відповідати кількості лайків/дизлайків.

Кількість символів "H" для частини "лайки" порахувати за наступною формулою:

кількість "Н" для лайків = round(50\*лайки/(лайки + дизлайки))

де функція *round()* округлює число до найближчого цілого.

Ітерувати символ "Н" за допомогою операції множення рядка на число.

#### *Приклади*

*Likes: 3459 Dislikes: 2398*

*Вивід: Likes: 59 % Dislikes: 41 %*

*HHHHHHHHHHHHHHHHHHHHHHHHHHHHHH / HHHHHHHHHHHHHHHHHHHH*

*Likes: 2345 Dislikes: 12000*

*Вивід Likes: 16 % Dislikes: 84 %*

*HHHHHHHH / HHHHHHHHHHHHHHHHHHHHHHHHHHHHHHHHHHHHHHHHHH*

**Вказівка**: множення рядка на число *Джерело*: Projekt MmF